### **Extra Credit**

You may specify a question to be Extra Credit only.

In the example below the  $1^{st}$  is run as a regular 10 question exam with one correct answer. The  $2^{nd}$  has question 1 as being marked as extra credit. This changes the total "graded question" count as well as the final grade. Note the difference in the total points possible.

#### Run as standard 10 question Exam

#### Run as 10 question Exam with question Number 1 being "1" point extra credit.

#### Filter: Test Name =  $MTH$  4500 02

Filter: Test Name =  $MTH$  4500 02

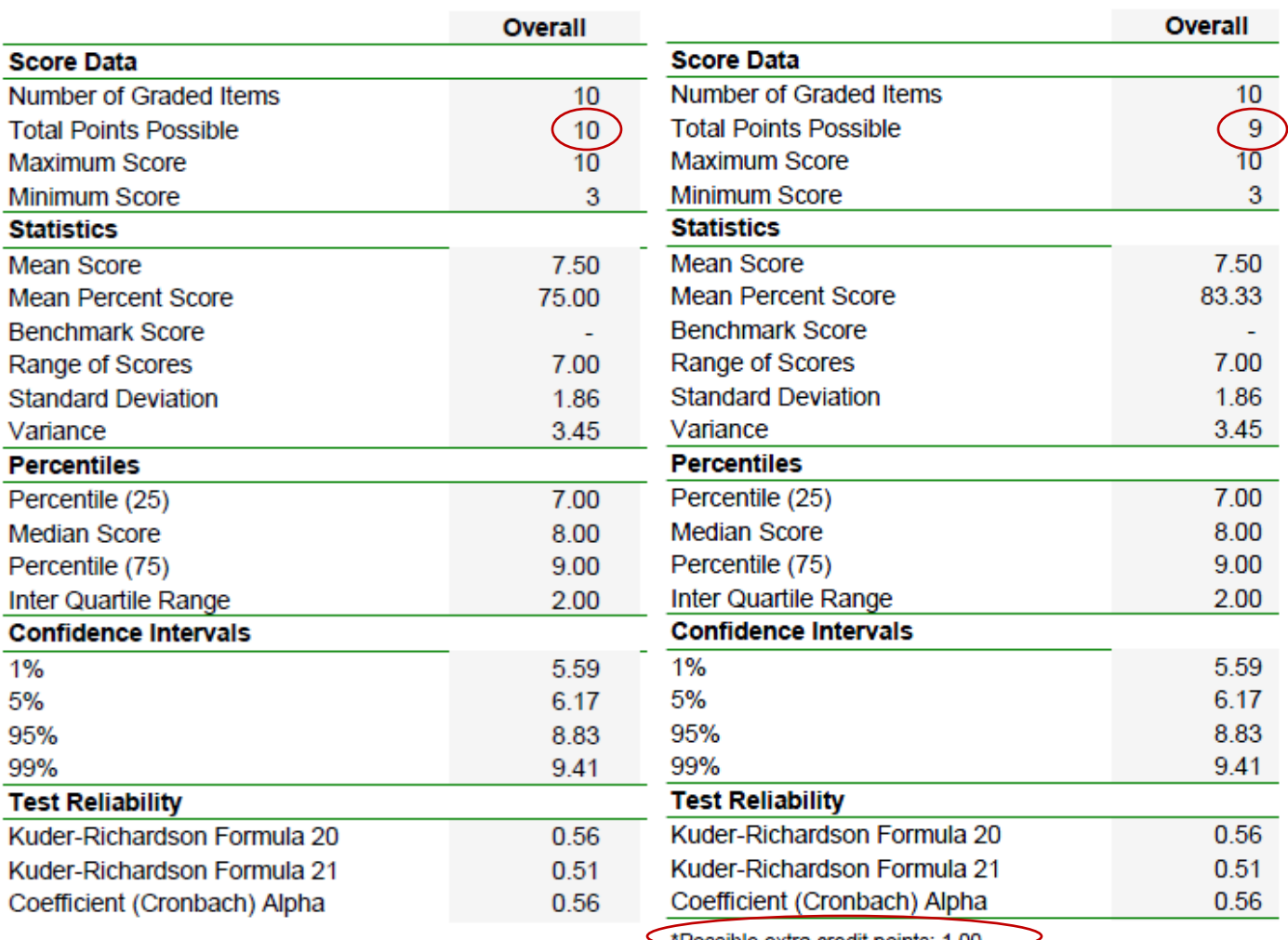

\*Possible extra credit points: 1.00

# **Extra Credit**

Note in the extra credit view that a total of 10 out of 9 is now possible.

# Overall

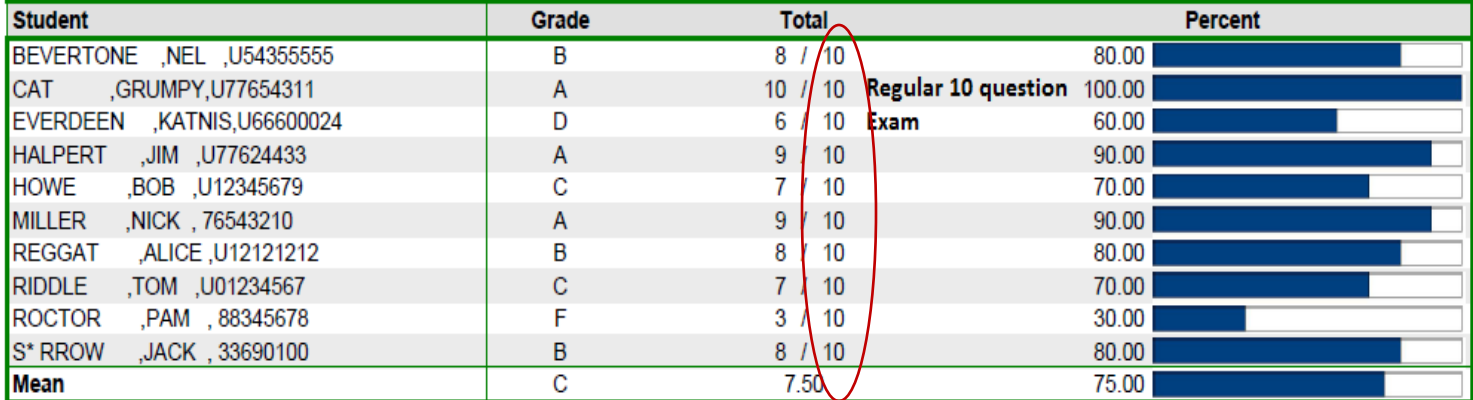

## Overall

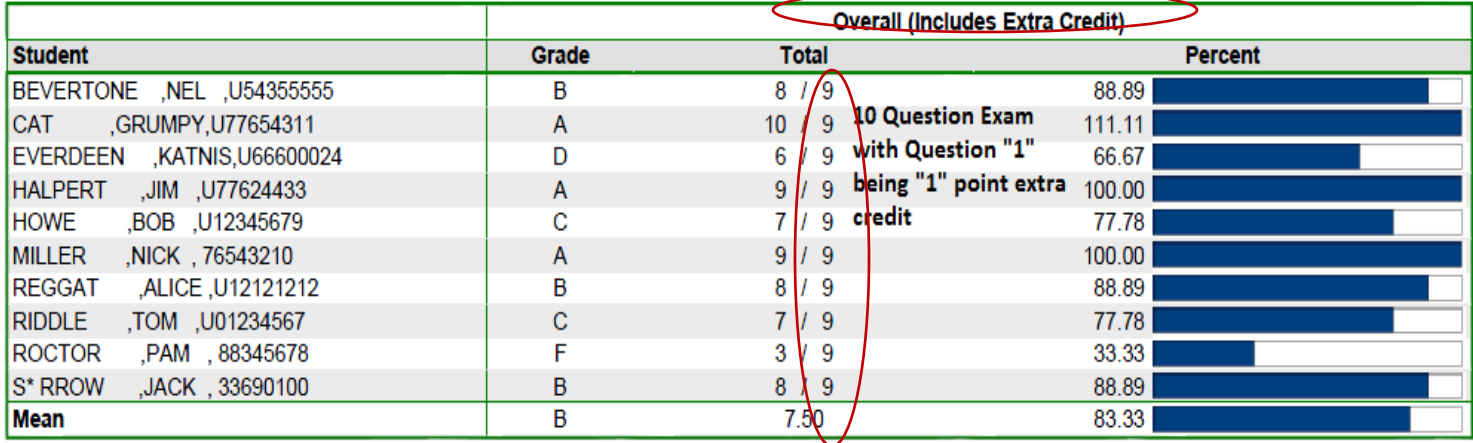